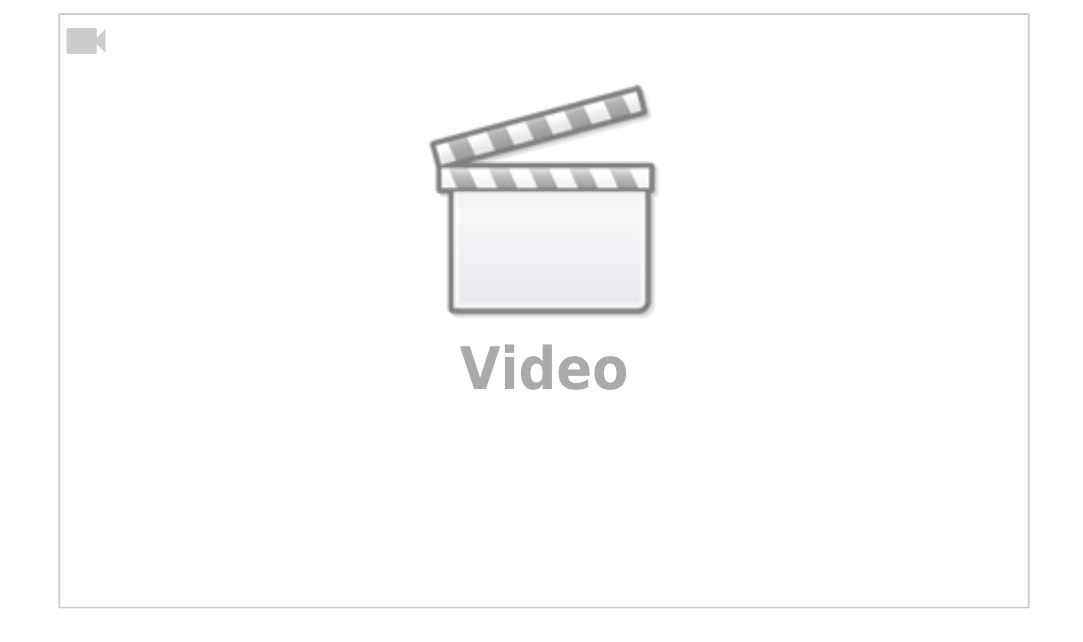

Christian Stoll & Ceylan Türkyilmaz 2021

## **Erstellen Legevideos als handlungsorientierte Unterrichtsmethode**

 Legevideos sind kurze Erklärvideos (Filme), die helfen, umfangreiche Themen und Zusammenhänge auf das Wesentliche zu reduzieren. Mithilfe von eingeschobenen Bild- und Textelementen können wichtige Inhalte visuell gezeigt und durch den Sprecher erklärt werden. Legevideos gehören heutzutage zu einem sehr beliebten Format. Auch in der Lehre kommen Legevideos immer mehr zum Einsatz. Ob Grundlagen oder spezielle Inhalte – Legevideos können für verschiedene Themen erstellt werden. Dabei können Legevideos von Lehrenden zur Vermittlung von Inhalten erstellt werden und auch Lernende können innerhalb einer Lehrveranstaltung selber Legevideos erstellen.

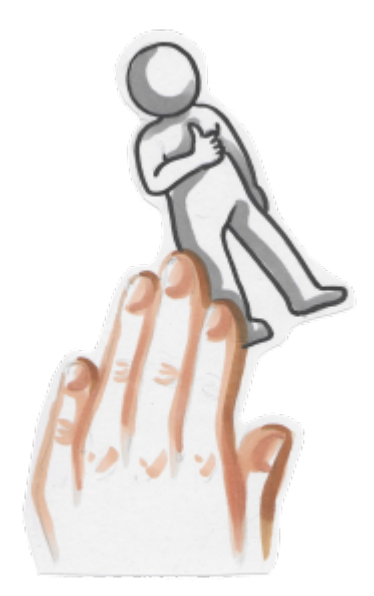

Um ein Legevideo innerhalb einer Lehrveranstaltung zu erstellen, sollten folgende Schritte eingehalten werden:

- 1. Gruppen bilden
- 2. Informieren
- 3. Planen/Entscheiden
- 4. Material erstellen
- 5. Video erstellen
- 6. Ergebnis bewerten/Prozess reflektieren
- 7. Video Präsentieren/Veröffentlichen
- 1. Bilden von Kleingruppen: Jede Gruppe wählt ein Thema oder eine Problemstellung, über die sie ein

Video machen wollen.

2. Informieren: Die Teilnehmenden recherchieren relevante Informationen für die Lösung der Problemstellung.

3. Planen/Entscheiden: Der Umfang des Themas wird auf das Wesentliche reduziert und in einem Storyboard festgehalten. Zu beachten ist dabei, die Formulierungen so einfach und verständlich wie möglich zu halten.

4. Material erstellen: Nun können Bildelemente gewählt und gezeichnet werden. Welche Bilder dürfen nicht fehlen? Welche zusätzlichen Elemente helfen, um beispielsweise Emotionen oder Beziehungen zu verdeutlichen? Zu beachten ist, dass jede Szene mehrere Elemente haben sollte, die die Erklärungen des Sprechers unterstützen.

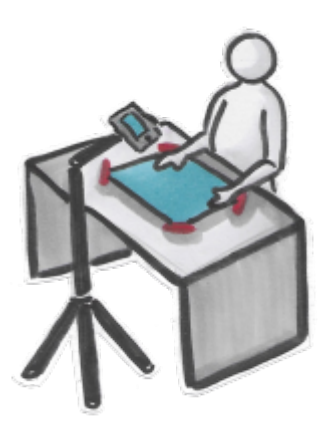

5. Video erstellen: Im nächsten Schritt wird das Legevideo gedreht. Die Gruppenmitglieder übernehmen dabei verschiedene Aufgaben. Es gibt den oder die Sprecher, die die Geschichte aus dem Drehbuch, also dem Storyboard, erzählen, den Leger, der die Elemente ins Bild legt und den Kameramann, der zuständig für das Filmen und das Hintergrundlicht ist.

Noch ein paar kurze Hinweise zum Drehen des Legevideos:

- Es sollte im Querformat gefilmt werden zu beachten sind einige Sekunden Vorlauf und Nachlauf.
- Zum Drehen reicht ein Smartphone mit Kamerafunktion und ein Stativ oder Selfie-Stick aus. Dabei sollte das Smartphone parallel und fest zur Aufnahmefläche gehalten werden.
- Ein zusätzliches Ansteckmikrophon würde die Audioqualität des Legevideos verbessern.

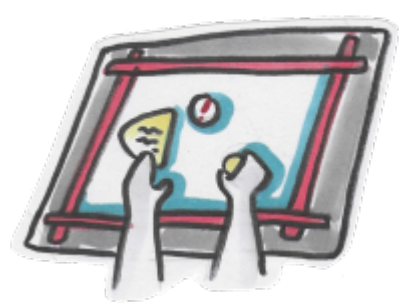

- Der äußere Rahmen des Bildes sollte möglichst markiert werden, um die Bildelemente nicht falsch anzuordnen und alles klar und deutlich sichtbar zu machen.
- Falls die Szenen nicht hintereinander direkt in einem Video aufgenommen werden können, sollten die einzelnen Szenen beispielsweise mit Regieklappen oder Kärtchen vor einer Aufnahme gekennzeichnet werden, um anschließend die Dateien zu sortieren und zu einem

Video zusammenzubringen.

Um außerdem Nachbearbeitungen zu umgehen, ist es vorteilhaft, den Text vom Drehbuch direkt zum Video zu sprechen.

6. Ergebnis bewerten/Prozess reflektieren: Im letzten Schritt, wird ein kritischer Blick empfohlen: Wurde die Kernbotschaft, die vermittelt werden sollte, gut im Video erklärt? Waren die Bild- und Sprechelemente ausreichend (dafür)? Hatte die Geschichte einen Spannungsbogen oder konnte sie Emotionen hervorrufen? War die Aufnahme gut gestaltet und das Licht klar? Nach der Beantwortung dieser Fragen können nachträglich Bearbeitungen, wie z.B. das Hinzufügen von Musikelementen oder die Optimierung des Bildes mithilfe von Videobearbeitungsprogrammen vorgenommen werden. Um den Videos eine persönliche Note zu geben, können individuelle Vor- und Abspannelemente gewählt werden.

7. Video Präsentieren/Veröffentlichen: Präsentation des Videos Innerhalb der Lehrveranstaltung oder Veröffentlichung auf gängigen Videoplattformen.

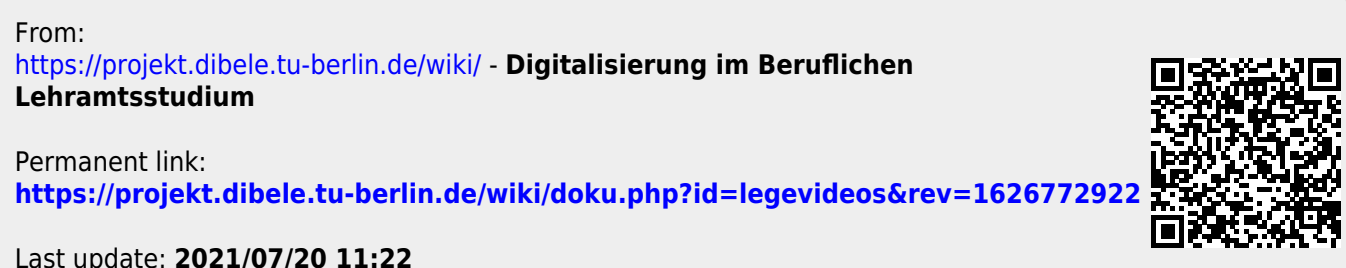

Last update: **2021/07/20 11:22**